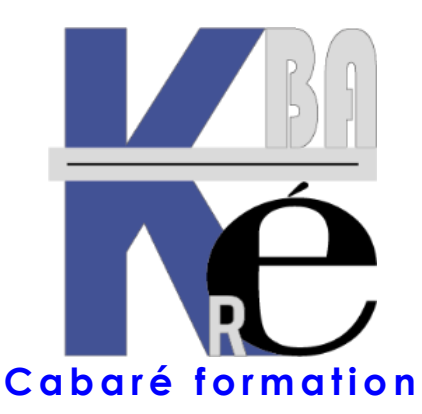

**Organisme de Formation** enregistré auprès du préfet de Région sous le N° **82 38 01818 38** Enregistrement ne valant pas agrément. **Siret 428 876 494 00041**

# ⊱

# **Objectifs et Aptitudes formation Windows 10-11 Utilisateur**

- Adapter son environnement de travail à ses besoins, lancer un logiciel, copier et retrouver ses données, ses fichiers et gérer ses dossiers
- Aptitude à mieux comprendre le fonctionnement de votre PC sous le système Windows 10

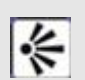

╬

### **Public et Connaissances Préalables prérequis formation Windows 10-11 Utilisateur**

- Toute personne connaissant les bases de l'utilisation d'un PC (initiation informatique) Si vous n'avez jamais utilisé un ordinateur, dites-le nous !
- **Prérequis** Entretien téléphonique (ou par mail) obligatoire, pour cerner vos attentes et caler la progression.

#### **Méthode mobilisée & supports formation Windows 10 Utilisateur**

- Effectif limité à 6 participants maximum
- La formation se déroule par alternance d'exposés et de travaux pratiques sur un PC avec Windows 10 ou 11.
- Support de cours Windows 10 -11 au format électronique PDF spécifique à la formation, développé par le formateur. Amenez votre clé USB !

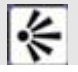

╬

# **Durée Tarifs Délais d'accès & Accessibilité**

- Durée de 07 h pour 1 journée complète, Prise en charge CPF possible ou via votre plan de formation (\*)
- Nos formations sont individualisées, les dates sont définies après un contact téléphonique et définition de vos besoins
- Salle accessible aux PMR. Pour tout handicap, nous contacter afin d'adapter la formation ou de vous orienter vers un autre organisme répondant mieux à votre besoin

# **Modalité d'évaluation - Validation des aptitudes**

- Exercices pratiques avec corrections Attestation de présence en fin de stage
- Quizz en Ligne pré-post formation. Si passage PCIE, validation dans notre centre d'examen

# **FORMATION WINDOWS 10-11 UTILISATEUR**

Formation poste de travail BU-00

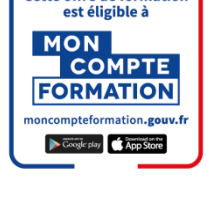

Cette offre de formation

**ICPF** Certification PRO **Formateur Expert** 

Microsoft Partner

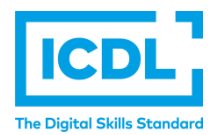

# **Contenu formation Windows 10-11 Utilisateur**

# **Vocabulaire Windows 10 - 11**

- Fenêtre, icône, raccourcis,
- Menus système,
- Bureau

# **Barre des Taches Windows 10-11.**

- Personnaliser
- Basculer d'une application à l'autre

# **Gestions des fichiers**

- Organisation du poste de travail : disque dur, réseau, lecteurs, graveurs, mémoires USB
- Créer un dossier.
- Déplacer un fichier ou un dossier
- Copier un fichier ou un dossier
- Renommer un fichier ou un dossier
- Utiliser une clé USB ou tout autre support de données
- Copier des fichiers/dossiers sur support amovible et vice versa

# **Organiser le Bureau Windows 10-11**

- Ajouter un raccourci sur le bureau
- Modification de l'image du bureau
- Mettre en place un économiseur d'écran

# **Les petits accessoires Windows 10-11**

- La corbeille
- Le presse-papiers

# **Questions – Réponses sous Windows 10-11**

- Erreur de manipulation, annuler une commande
- Installer Désinstaller un petit programme
- Gestion et protection contre les Virus

# **Les différences Windows 10-11**

- Aspect et présentation des écrans
- fonctionnalités
- **Commentaires formation Windows 10-11 Utilisateur**
- le stage est maintenu dès le premier inscrit (aucun risque d'annulation de stage)
- (\*) Cette formation peut être prise en charge par votre **OPCO puisque depuis 2019 nous avons obtenu la Certification Qualité Qualiopi au titre de la catégorie Actions de Formations**. Elle peut aussi être effectuée dans le cadre du **CPF**  via le portail **"moncompteformation.gouv.fr**" avec un examen certifiant **ICDL-PCIE**. Tarifs actualisés sur le site internet.

Formation Informatique à Grenoble depuis 1994 **<https://www.cabare.net/> - contact@cabare.net - 0 4 . 7 6 . 2 6 . 7 7 . 3 8 – <sup>Q</sup> v2.1 – 10/2023**